# **[Mathematik](https://www.beck-shop.de/v-blanckenburg-mathematik-bwl/product/32353541?utm_source=pdf&utm_medium=clickthru_lp&utm_campaign=pdf_32353541&em_src=cp&em_cmp=pdf/32353541) in der BWL**

von Blanckenburg

3. Auflage 2021 ISBN 978-3-8006-6577-8 Vahlen

schnell und portofrei erhältlich bei [beck-shop.de](https://www.beck-shop.de/?utm_source=pdf&utm_medium=clickthru_lp&utm_campaign=pdf_32353541&em_src=cp&em_cmp=pdf/32353541)

Die Online-Fachbuchhandlung beck-shop.de steht für Kompetenz aus Tradition. Sie gründet auf über 250 Jahre juristische Fachbuch-Erfahrung durch die Verlage C.H.BECK und Franz Vahlen.

beck-shop.de hält Fachinformationen in allen gängigen Medienformaten bereit: über 12 Millionen Bücher, eBooks, Loseblattwerke, Zeitschriften, DVDs, Online- Datenbanken und Seminare. Besonders geschätzt wird beck-shop.de für sein umfassendes Spezialsortiment im Bereich Recht, Steuern und Wirtschaft mit rund 700.000 lieferbaren Fachbuchtiteln.

Ein weiteres Beispiel für die Quotientenregel:

$$
a(x) = \frac{\sqrt{x}}{e^x} \to a'(x) = \frac{\frac{1}{2}x^{-\frac{1}{2}} \cdot e^x - \sqrt{x} \cdot e^x}{(e^x)^2}
$$

$$
= \frac{e^x(\frac{1}{2\sqrt{x}} - \sqrt{x})}{e^{2x}}
$$

Im Grunde ist die Quotientenregel übrigens nur eine Variante der Produktregel (oder andersrum), da sich jeder Quotient auch als Produkt schreiben lässt, z. B. gilt

$$
f(x) = \frac{x^2}{e^x} = x^2 \cdot \frac{1}{e^x} = x^2 \cdot e^{-x}
$$

## 3.3 Die Ableitung zur Bestimmung von Minimum, Maximum & Sattelpunkt

Oft haben Funktionen so genannte Extremstellen. Dabei handelt es sich um Punkte, in denen die Steigung Null ist. Es wird dabei unterschieden in Minima, Maxima und Sattelpunkte.

#### 3.3.1 Minimum

In einem Minimum hat die Funktion an dieser Stelle die Steigung Null. Es wird hier auch von einer notwendigen Bedingung gesprochen. Gleichzeitig muss die Funktion vor dem Minimum eine negative Steigung und nach dem Minimum eine positive Steigung haben. Dies wird hinreichende Bedingung genannt.

Ein Beispiel lautet  $f(x) = (x - 3)^2 + 2$ 

Notwendige Bedingung:

$$
f'(x) = 0 \Leftrightarrow 2(x-3) = 2x - 6 = 0
$$
  
\n
$$
\Rightarrow x_1 = 3
$$

Das Nullsetzen der Ableitung führt unmittelbar zum x-Wert der Extremstelle. Um den *f*(*x*)-Wert zu erhalten, wird nun noch in die Funktion eingesetzt:  $f(3) = (3 - 3)^2 + 2 = 2$ 

Damit ist mathematisch bisher nur geklärt, dass es sich um eine Extremstelle handelt, unklar ist noch, um was für eine Extremstelle es sich handelt. Um die hinreichende Bedingung zu überprüfen, wird ein so genannter Vorzeichenwechsel (VZW) durchgeführt:

Beim VZW wird ein Punkt leicht links und einer leicht rechts der Extremstelle in die Ableitung eingesetzt und das Vorzeichen der Steigung beobachtet. Hier z. B. *f'*(2,99) < 0 und *f'*(3,01) > 0. Damit kann es sich nur um ein Minimum handeln, da die Steigung vor der Extremstelle negativ und nach der Extremstelle positiv ist.

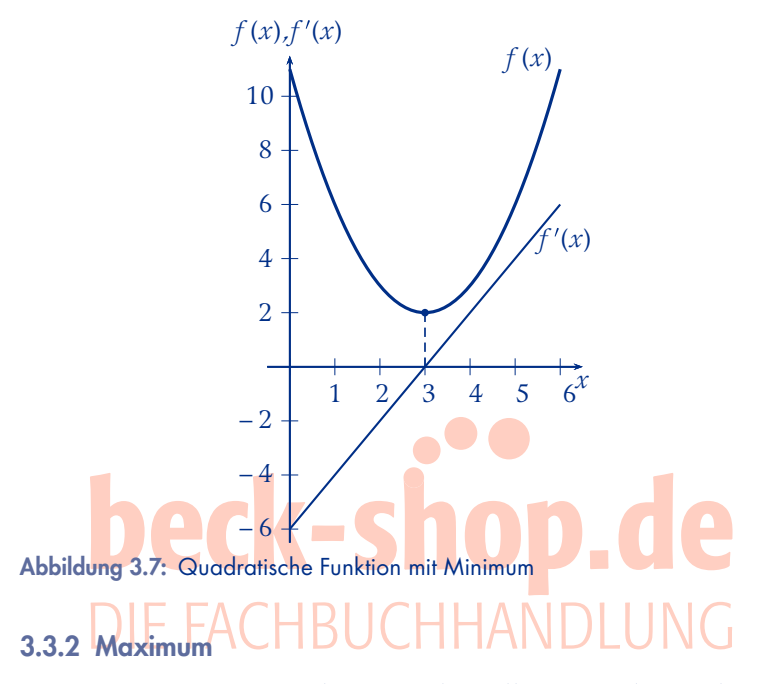

Das Maximum einer Funktion ist ebenfalls ein Punkt, an dem die Steigung der Funktion Null ist. Ein Beispiel für eine Funktion mit einem Maximum lautet:

$$
f(x) = -x^2 + 2
$$

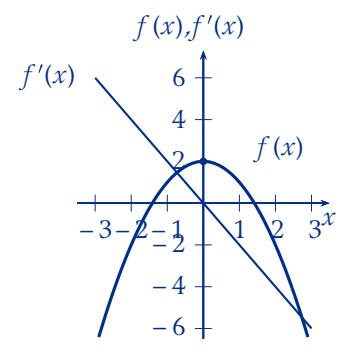

Abbildung 3.8: Quadratische Funktion mit Maximum

Um die Stelle zu ermitteln, an der die Funktion eine Extremstelle aufweist, wird die Ableitungsfunktion Null gesetzt:

$$
f'(x) = -2x = 0 \Leftrightarrow -2x = 0 \Rightarrow x = 0
$$

Es liegt also eine Extremstelle bei  $x = 0$  vor. Um den  $f(x)$ -Wert zu erhalten, wird in die Funktion eingesetzt:  $f(0) = -0^2 + 2 = 2 \Rightarrow$  Extremstelle bei *P*(0|2).

Um zu überprüfen, um was für eine Extremstelle es sich handelt, wird die Steigung kurz vor und nach der Extremstelle beobachtet: *f'*(–0,01) > 0 und *f'*(0,01) < 0, damit handelt es sich eindeutig um ein Maximum, da die Steigung vor der Extremstelle positiv und nach der Extremstelle negativ ist.

### 3.3.3 Sattelpunkt

Auch bei einem Sattelpunkt ist die Steigung der Funktion gleich Null. Charakterisierend für einen Sattelpunkt ist, dass die Steigung kurz vor dem Sattelpunkt genau das gleiche Vorzeichen hat wie danach.

Ein Beispiel für eine Funktion mit einem Sattelpunkt lautet:

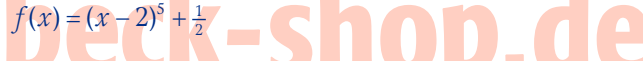

Um die Stelle zu ermitteln, an der die Funktion einen möglichen Sattelpunkt aufweist, wird die Ableitungsfunktion gleich Null gesetzt:

$$
f'(x) = 0
$$
  $\Leftrightarrow$   $S(x-2)^2 = 0$   $\Leftrightarrow$   $x = 2$   $\Leftrightarrow$   $\Gamma$   $\Gamma$   $\Leftrightarrow$   $\Gamma$   $\Gamma$ 

Einsetzen in die ursprüngliche Funktion liefert die *f*(*x*)-Koordinate:

$$
f(2) = (2 - 2)^5 + \frac{1}{2} = \frac{1}{2} \implies E(2 | \frac{1}{2})
$$

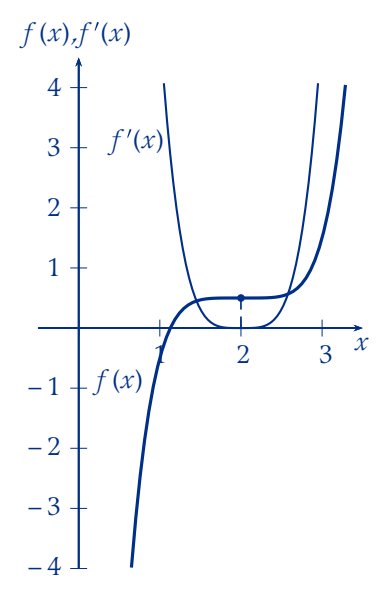

Abbildung 3.9: Funktion mit Sattelpunkt

Um zu überprüfen, ob es sich bei der Extremstelle um einen Sattelpunkt handelt, wird das Vorzeichen der Ableitung kurz vor und nach der Extremstelle geprüft:

*f'*(1,99) > 0, *f'*(2) = 0, *f'*(2,01) > 0, es liegt also tatsächlich ein Sattelpunkt vor, da die Steigung vor und nach der Extremstelle das gleiche (hier positive) Vorzeichen aufweist.

#### 3.3.4 Wendepunkt

Ein Wendepunkt (auch: Wendestelle) beschreibt einen Punkt auf einem Funktionsgraphen, an dem sich das Krümmungsverhalten der Funktion ändert.

Der Graph wechselt im Wendepunkt entweder von einer Rechts- in eine Linkskurve oder andersherum. So ändert die Funktion *f*(*x*) = 2*x*2 + x3 irgendwo zwischen dem Maximum und dem Minimum die Krümmung von rechts nach links. Mathematisch lassen sich solche Punkte über die zweite Ableitung nach dem Kriterium *f''*(*x*) = 0 ermitteln.

Die erste Ableitung der Funktion  $f(x) = 2x^2 + x^3$  lautet  $f'(x) = 4x + 3x^2$ , die zweite Ableitung als Ableitung der Ableitung ist demnach *f''*(*x*)  $= 4 + 6x$ . Offenbar befindet sich der Wendepunkt bei  $x = \frac{-4}{6} = -\frac{2}{3}$ , da hier die zweite Ableitung Null wird. Die *f*(*x*)-Koordinate lautet:

$$
f\left(-\frac{2}{3}\right) \approx 0,59.
$$

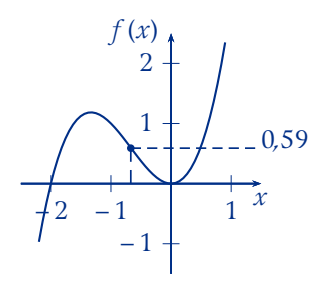

Abbildung 3.10: Funktion mit Wendepunkt

#### 3.3.5 Anwendung in der Praxis

#### *3.3.5.1 Gewinnmaximum*

Extremstellen werden in der betriebswirtschaftlichen Praxis häufig gesucht. Prominente Beispiele sind Kostenminima und Gewinnmaxima. Die Funktion

$$
G(x) = E(x) - K(x)
$$
  
\n
$$
\Leftrightarrow G(x) = (80x - 2x^{2}) - (3x^{2} + x) = 79x - 5x^{2}
$$

wurde bereits eingeführt. Doch wo ist die gewählte Produktionsmenge gewinnmaximal? Dazu wird die Gewinnfunktion abgeleitet und gleich Null gesetzt. Anschließend wird das Maximum durch Feststellen des Vorzeichenwechsels bestätigt.

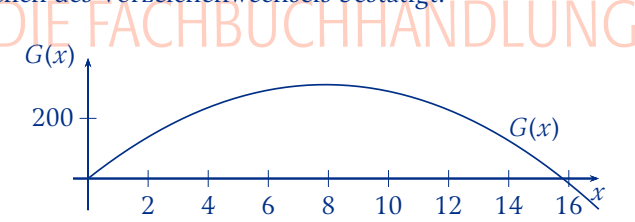

Abbildung 3.11: Gewinnfunktion mit Maximum

Die Extremstellen der Gewinnfunktion lassen sich wie folgt ermitteln:

$$
G'(x) = 0 \Leftrightarrow 79 - 10x = 0
$$
  
\n
$$
\Rightarrow x = \frac{79}{10} = 7,9
$$

Zudem liegt ein Vorzeichenwechsel von + nach – vor, da *f'*(7,89) > 0 und *f'*(7,91) < 0. Es handelt sich also um ein Maximum. In diesem Beispiel erwirtschaftet das Unternehmen also ein Gewinnmaximum, wenn es 7,9 Einheiten produziert und anbietet.

#### *3.3.5.2 Produktlebenszyklus*

Das Beispiel eines Produktlebenszyklus spielt in der Betriebswirtschaftslehre ebenfalls häufig eine Rolle; besonders im Marketing zur Bestimmung der verschiedenen Lebensphasen eines bestimmten Produktes.

Hierbei wird der Umsatz eines Produktes im Zeitablauf *t* betrachtet. Betriebswirtschaftliche Erfahrungen haben gezeigt, dass es häufig zu einem bestimmten Muster kommt, das der Produktumsatz in Abhängigkeit zur Lebenszeit des Produktes durchläuft. Unterschieden wird häufig in 5 Phasen: I. Einführungsphase, II. Wachstumsphase, III. Reifephase, IV. Sättigungsphase und V. Degenerationsphase.7

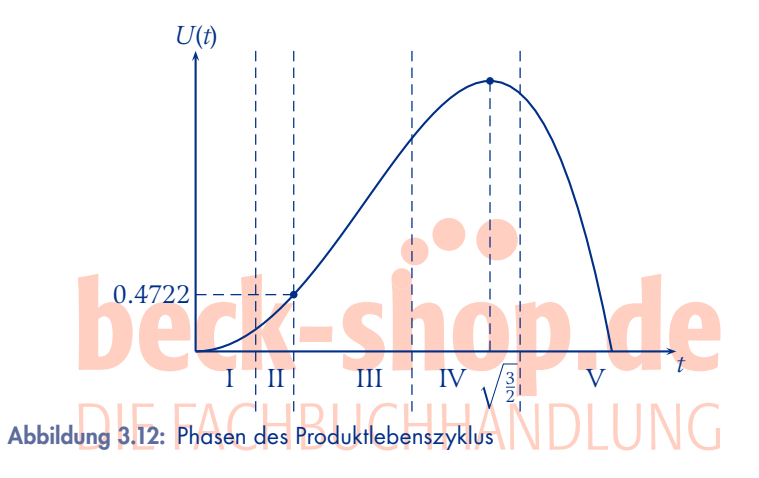

In der Abbildung ist ein beispielhafter Produktlebenszyklus dargestellt, der der Funktion  $U(t) = -t^4 + 3t^2$  folgt. Betrachtet wird die Funktion nur für *t* ≥ 0 und einen nicht negativen Umsatz. Der Lebenszyklus hat nach einem ansteigenden Verlauf offenbar irgendwo in der Sättigungsphase ein Umsatzmaximum. Dies lässt sich über Nullsetzen der ersten Ableitung bestimmen:

$$
U'(t) = -4t^3 + 6t
$$
  
 
$$
U'(t) = 0 \Leftrightarrow t(-4t^2 + 6) = 0 \Leftrightarrow t = 0 \land -4t^2 + 6 = 0
$$
  
 
$$
\Rightarrow t^2 = \frac{6}{4} = \frac{3}{2} \Rightarrow t_1 = \sqrt{\frac{3}{2}} \land t_2 = -\sqrt{\frac{3}{2}}
$$

*t*2 wird nicht weiter beachtet, da sich der Wert im nicht-definierten Bereich befindet.

Zudem ändert sich beim ansteigenden Verlauf die Krümmung der Funktion, wenn sich das Produkt dem Umsatzmaximum nähert.

Vgl. Meffert (2000), S. 339 ff.

Dieser Punkt entspricht der Grenze von Wachstums- zu Reifephase und kann mittels Nullsetzen der zweiten Ableitung berechnet werden:

$$
U'(t) = -12t^2 + 6
$$
  

$$
U''(t) = 0 \Leftrightarrow t^2 = \frac{6}{12} = \frac{1}{2} \Rightarrow t_1 = \sqrt{\frac{1}{2}} \qquad t_2 = -\sqrt{\frac{1}{2}}
$$

 $t_2$  wird auch hier nicht weiter beachtet, da sich der Wert im nicht-definierten Bereich befindet.

Folglich liegt der Wendepunkt bei  $U(\sqrt{\frac{1}{6}})$  = 0,4722...

Anders gesagt, liegt der Wendepunkt im Produktlebenszyklus in diesem Beispiel im Maximum des Grenzumsatzes (also dem Maximum der ersten Ableitungsfunktion).

## 3.4 Die Lagrange-Methode zur Lösung von Optimierungsproblemen mit Nebenbedingungen

Oft beinhalten Funktionen in der unternehmerischen Praxis aus mehrere Unbekannte, z.B. in einer Gewinnfunktion  $G(x_1, x_2, x_3,...)$ , $x_n$ ) oder einer Kostenfunktion  $K(x_1, x_2, x_3,...,x_n)$ . Hinzu kommen oft Nebenbedingungen wie z. B. ein begrenztes Budget oder dass eine ganz bestimmte Menge produziert werden soll. Solche Probleme lassen sich mit der Lagrange-Methode lösen.

Mathematisch gesprochen wird also eine Funktion  $f(x_1, x_2, x_3, \ldots, x_n)$ unter der Nebenbedingung  $g(x_1, x_2, x_3, \ldots, x_n) = d$  auf Extremstellen untersucht.

Hierzu geht man wie folgt vor:

➀: Aufstellen der Lagrange-Funktion

$$
L(x_1, x_2, x_3, \dots, x_n, \lambda) = f(x_1, x_2, x_3, \dots, x_n) + \lambda [g(x_1, x_2, x_3, \dots, x_n) - d]
$$

➁: Finde eine Lösung für das Gleichungssystem

$$
\frac{\delta L}{\delta x_1} = \frac{\delta L}{\delta x_2} = \frac{\delta L}{\delta x_3} = \dots = \frac{\delta L}{\delta x_n} = 0 \text{ und } \frac{\delta L}{\delta \lambda} = 0
$$

Beispiel ➀: Suchen Sie das Minimum von:

$$
f(x_1, x_2) = x_1^2 + 2x_2^2
$$
 unter der Nebenbedingung  $x_1 + x_2 = 3$ 

➀ Lagrange-Funktion:

 $L(x_1, x_2, \lambda) = x_1^2 + 2x_2^2 + \lambda(x_1 + x_2 - 3)$ 

Die Lagrange-Funktion wird immer nach dem gleichen Muster aufgestellt. Zunächst wird die Funktion gesetzt, es folgt Lambda mal die Nebenbedingung.

➁ Das Gleichungssystem lösen:

$$
\frac{\delta L}{\delta x_1} = 0 \iff 2x_1 + 0 + \lambda + 0 + 0 = 3
$$

$$
\iff 2x_1 + \lambda = 0 \qquad \longrightarrow I
$$

$$
\frac{\delta L}{\delta x_2} = 0 \iff 4x_2 + \lambda = 0 \qquad \longrightarrow II
$$

$$
\frac{\delta L}{\delta \lambda} = 0 \iff x_1 + x_2 - 3 = 0 \qquad \longrightarrow III
$$

Anschließend wird die Lagrange-Funktion nach allen Unbekannten abgeleitet. Diese Ableitungen werden gleich Null gesetzt. Aus *I* folgt:

$$
2x_1 + \lambda = 0 \Leftrightarrow x_1 = \frac{-\lambda}{2}
$$
  
Ans *II* folgt:  

$$
4x_2 + \lambda = 0 \Leftrightarrow x_2 = \frac{-\lambda}{4} \text{ S} \text{ R} \text{ Q} \text{ R}
$$
  

$$
x_1 \text{ und } x_2 \text{ Einstein in III:}
$$
  

$$
\lambda = \frac{\lambda}{2} + \frac{1}{4} - \frac{\lambda}{2} - \frac{1}{3} = 0
$$
  

$$
\Leftrightarrow -\frac{3}{4} \cdot \lambda - 3 = 0
$$
  

$$
\Leftrightarrow \lambda = -\frac{3}{3} = -4
$$
  

$$
x_1 = -\frac{-4}{2} = 2 \qquad x_2 = -\frac{-4}{4} = 1
$$

Die gemeinsame Nullstelle der Ableitung bestimmt dann die Extremstelle. Genau genommen kann so aber nicht bestimmt werden, um was für eine Extremstelle es sich handelt. Dies kann mittels einer so genannten Hessematrix bestimmt werden, darauf wird an dieser Stelle aber verzichtet.8

Das gesuchte Minimum liegt bei  $x_1 = 2$  und  $x_2 = 1$  und  $f(2,1) = 2^2 + 1$  $2 \cdot 1^2 = 6$ .

Vgl. Terveer (2013), S. 205.